# Generating antibiograms with the AMR package

AMR package developers

# 2023-02-24

This is an example R Markdown file to show the use of antibiogram() of the AMR package.

For starters, this is what our example\_isolates data set looks like: example\_isolates

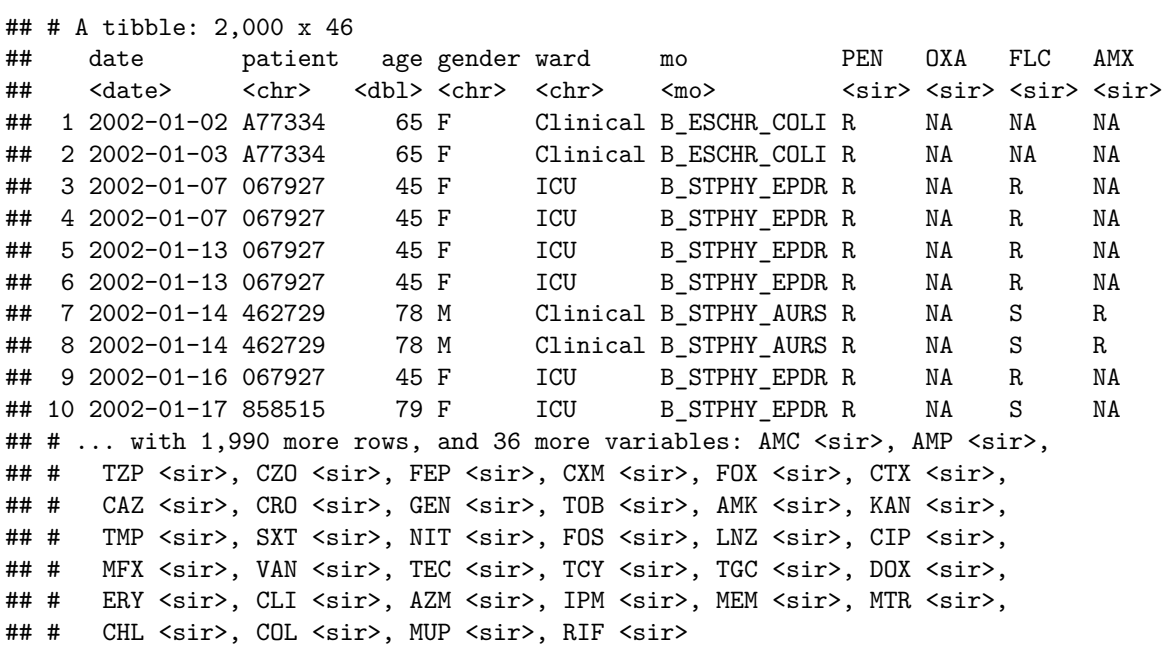

## **Traditional Antibiogram**

```
antibiogram(example_isolates,
antibiotics = c(aminoglycosides(), carbapenems()))
```
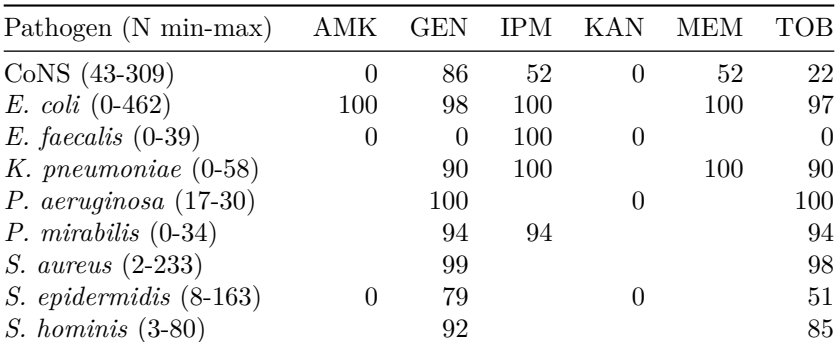

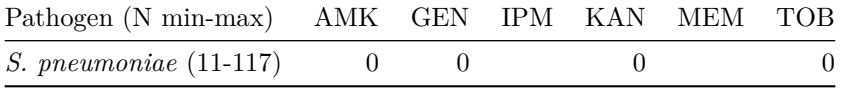

# **Combined Antibiogram**

## antibiogram(example\_isolates,

antibiotics = c("TZP", "TZP+TOB", "TZP+GEN"))

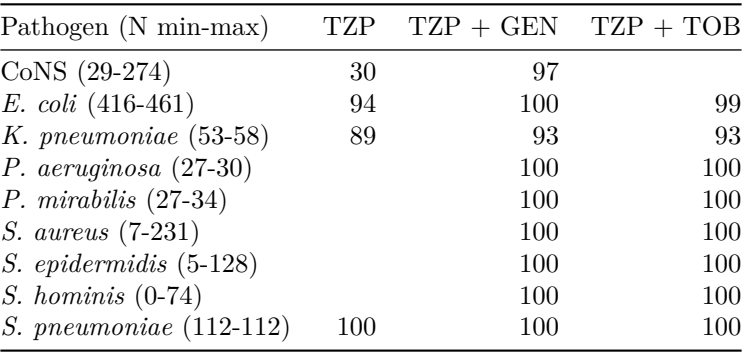

## **Syndromic Antibiogram**

antibiogram(example\_isolates, antibiotics = c(aminoglycosides(), carbapenems()), syndromic\_group = "ward")

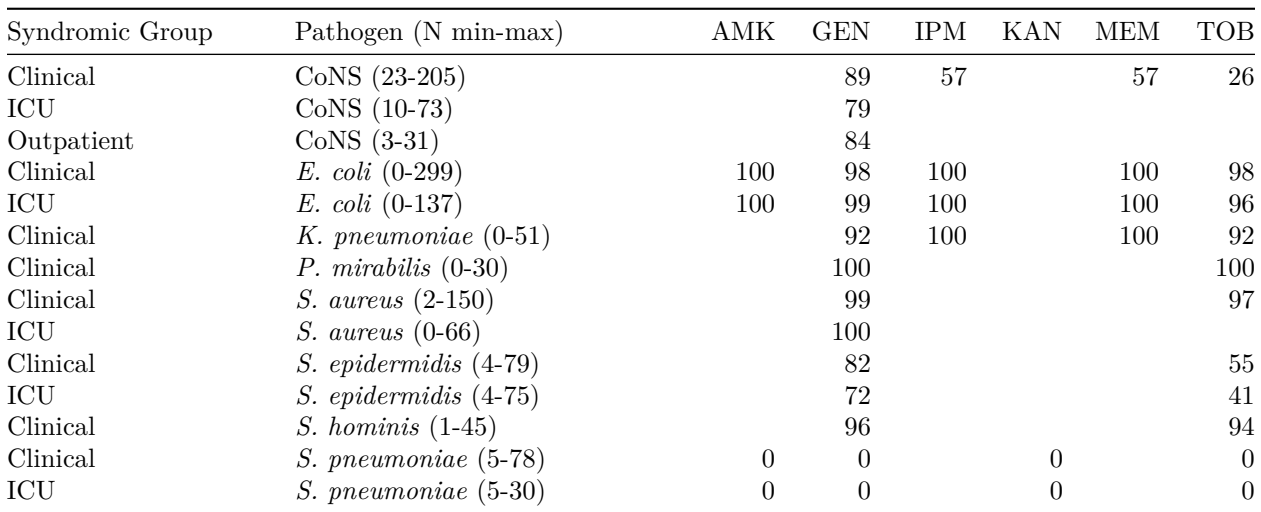

**Weighted-Incidence Syndromic Combination Antibiogram (WISCA)**

```
antibiogram(example_isolates,
antibiotics = c("AMC", "AMC+CIP", "TZP", "TZP+TOB"),
mo_transform = "gramstain",
minimum = 10, # this should be >= 30, but now just as example
syndromic_group = ifelse(example_isolates$age >= 65 &
                           example_isolates$gender == "M",
                         "WISCA Group 1", "WISCA Group 2"))
```
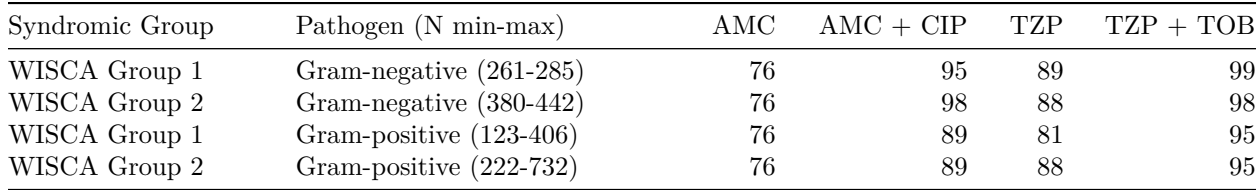